#### Министерство науки и высшего образования Российской Федерации

федеральное государственное бюджетное образовательное учреждение высшего образования **«Санкт-Петербургский государственный университет промышленных технологий и дизайна»**

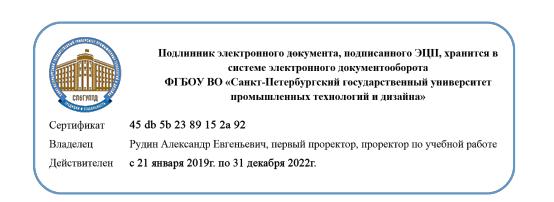

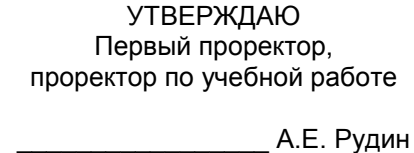

«\_\_30\_\_\_»\_\_\_\_06\_\_\_\_\_ 2020 г.

# **РАБОЧАЯ ПРОГРАММА ДИСЦИПЛИНЫ**

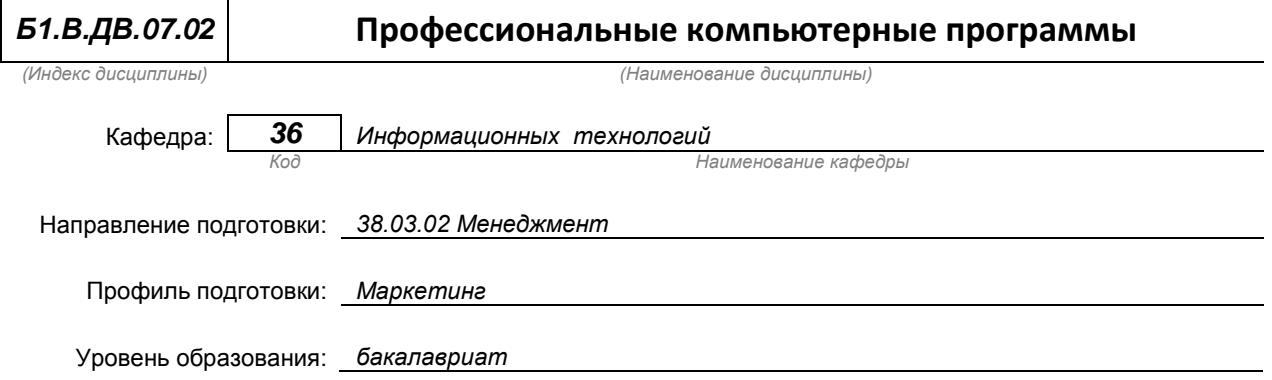

#### **План учебного процесса**

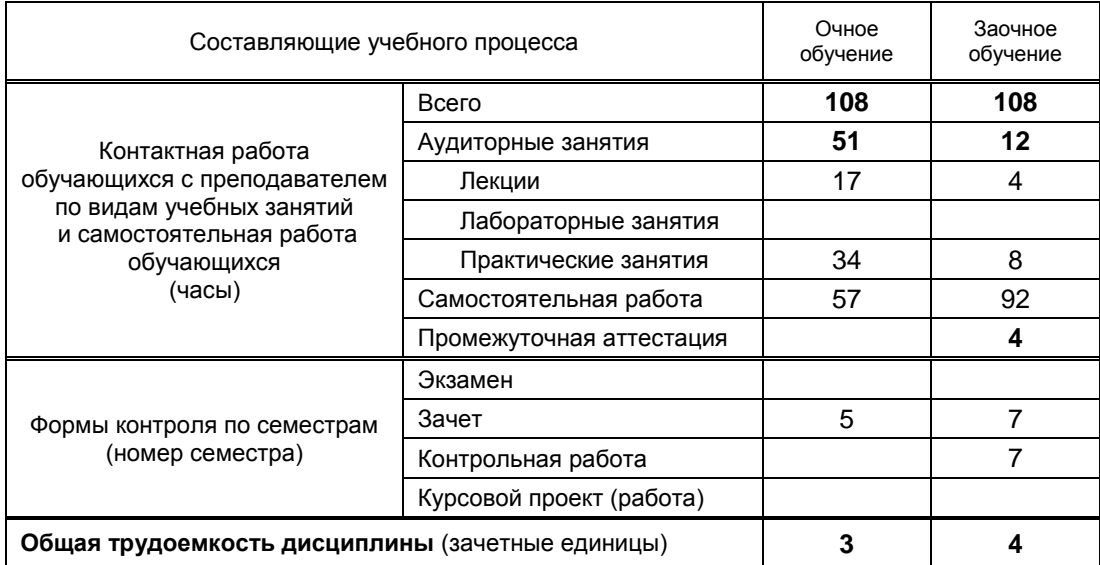

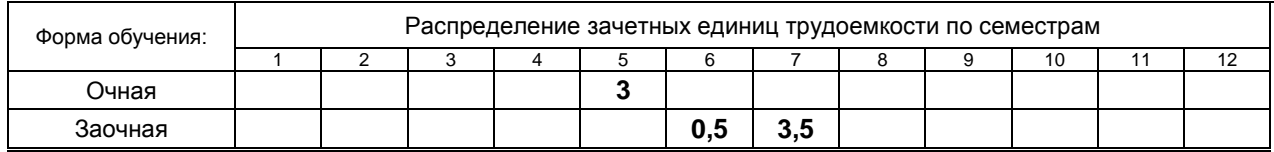

на основании учебных планов № 1/1/676, 1/3/678

# 1. ВВЕДЕНИЕ К РАБОЧЕЙ ПРОГРАММЕ ДИСЦИПЛИНЫ

### 1.1. Место преподаваемой дисциплины в структуре образовательной программы

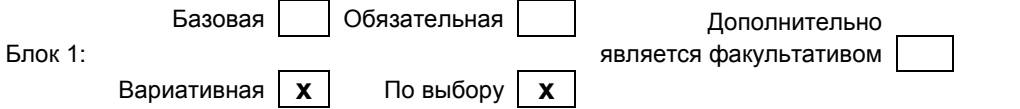

#### 1.2. Цель дисциплины

Сформировать компетенции обучающегося в области организации и управления информацией и разработке и применении информационных технологий для решения задач в различных областях экономики.

#### 1.3. Задачи дисциплины

- рассмотреть основные цели и задачи планирования информационных систем в экономике;
- научить информационным технологиям автоматизации в профессиональной деятельности;
- обучить принципам компьютеризации профессиональной деятельности.
- научить ориентироваться в готовых программных решениях для автоматизации профессиональной деятельности.

#### 1.4. Перечень планируемых результатов обучения по дисциплине, соотнесенных с планируемыми результатами освоения образовательной программы

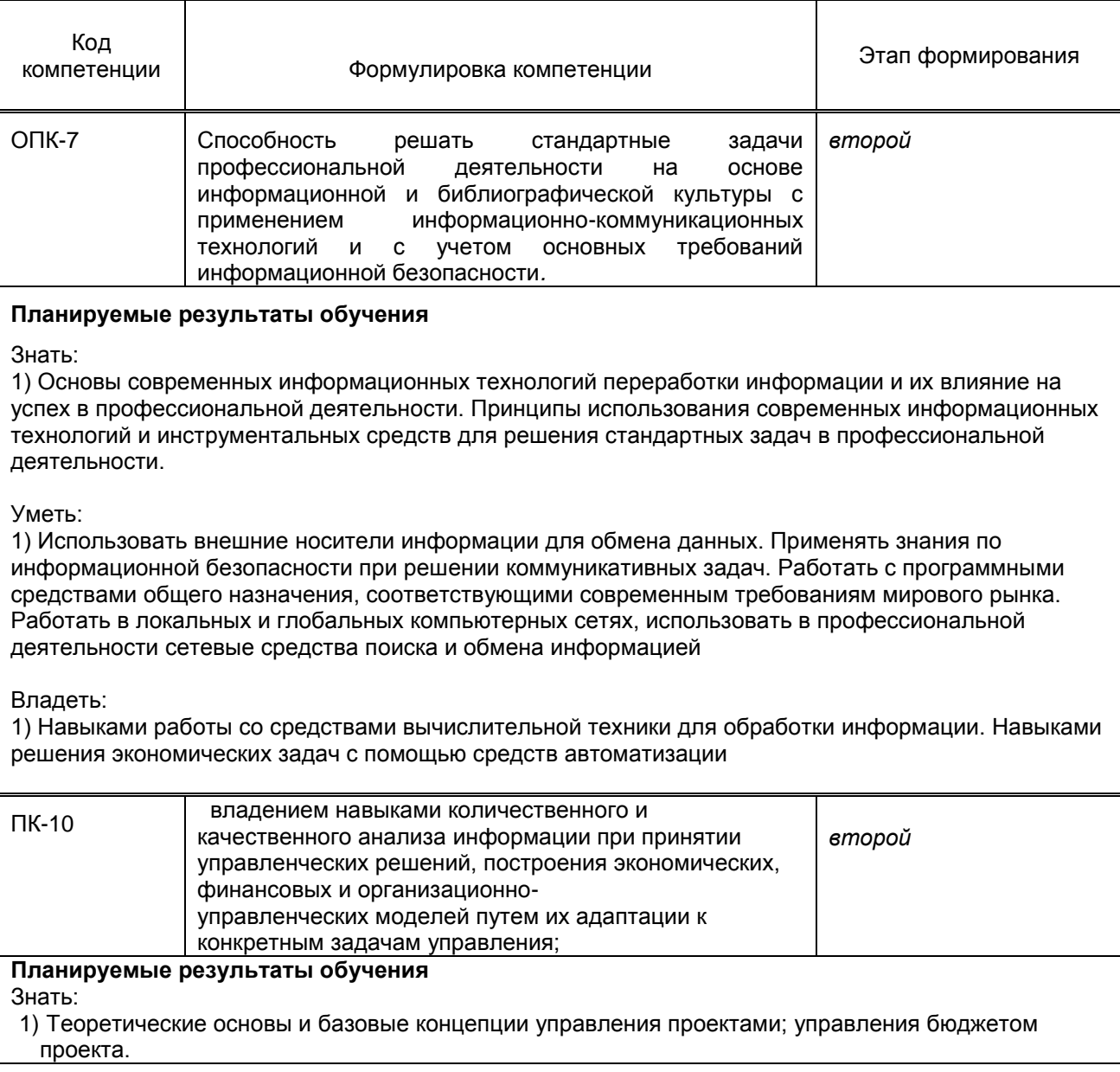

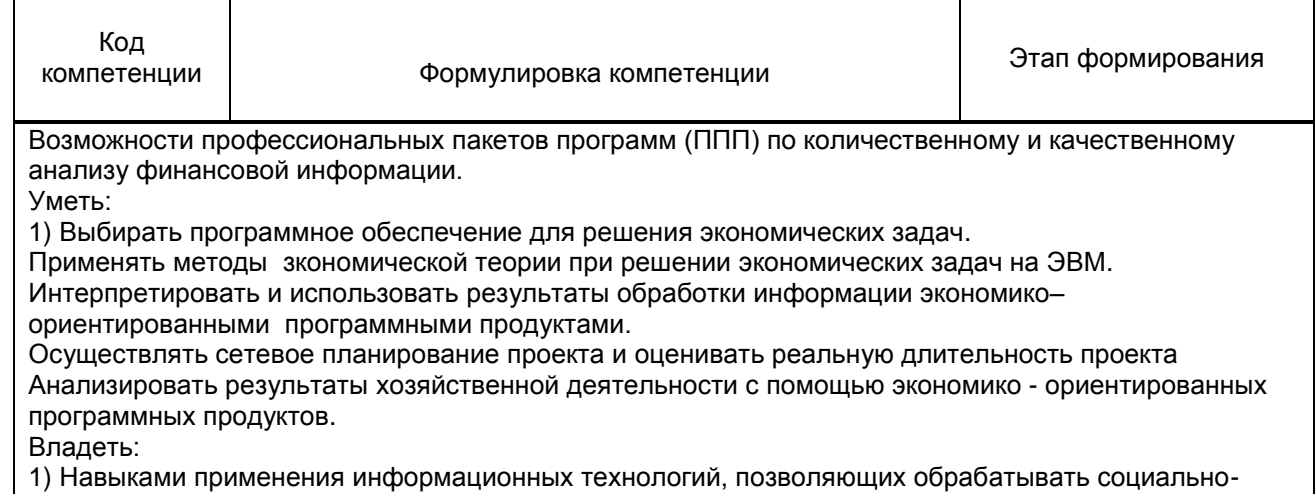

якономическую информацию. Опытом работы с ППП

### 1.5. Дисциплины (практики) образовательной программы, в которых было начато формирование компетенций, указанных в п.1.4:

• Основы отраслевых технологий (ПК-10)

# 2. СОДЕРЖАНИЕ ДИСЦИПЛИНЫ

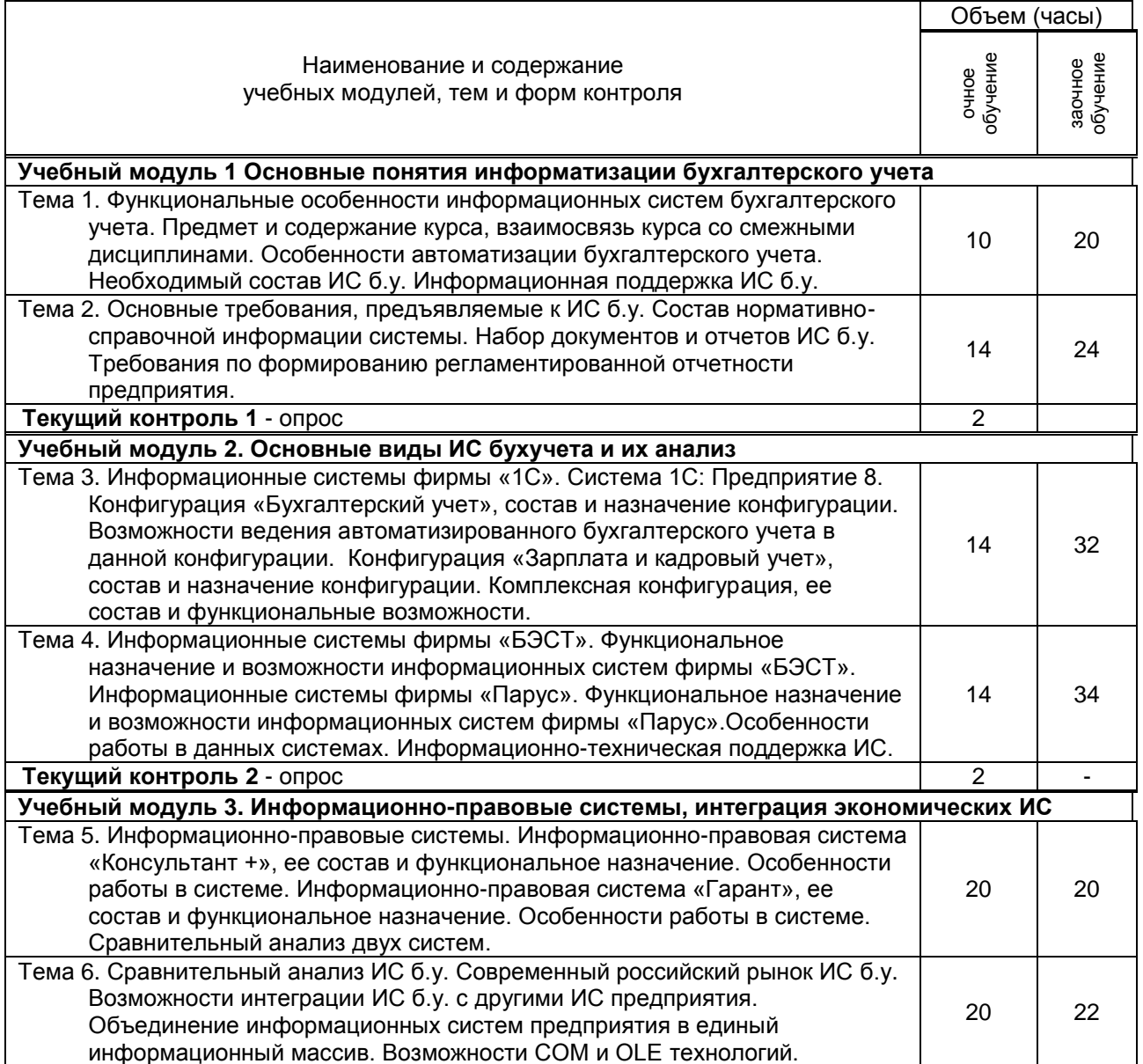

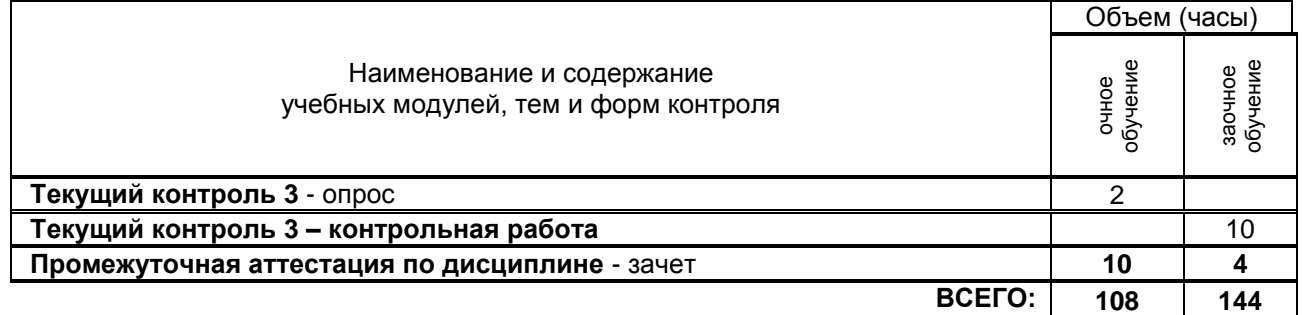

# **3. ТЕМАТИЧЕСКИЙ ПЛАН**

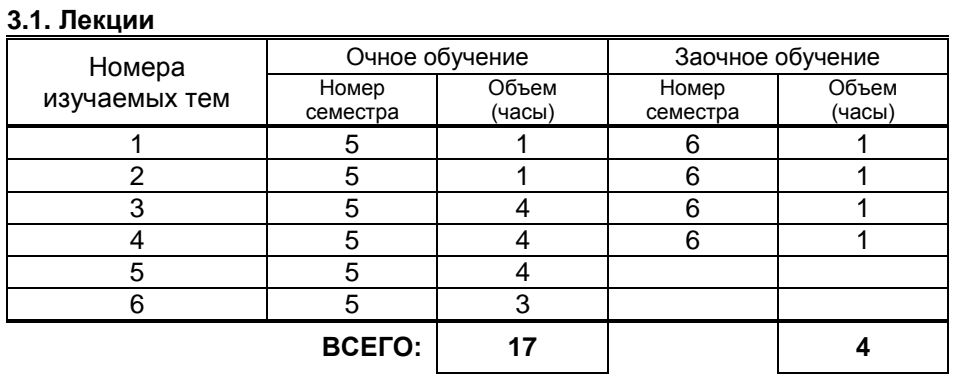

#### **3.2. Практические и семинарские занятия**

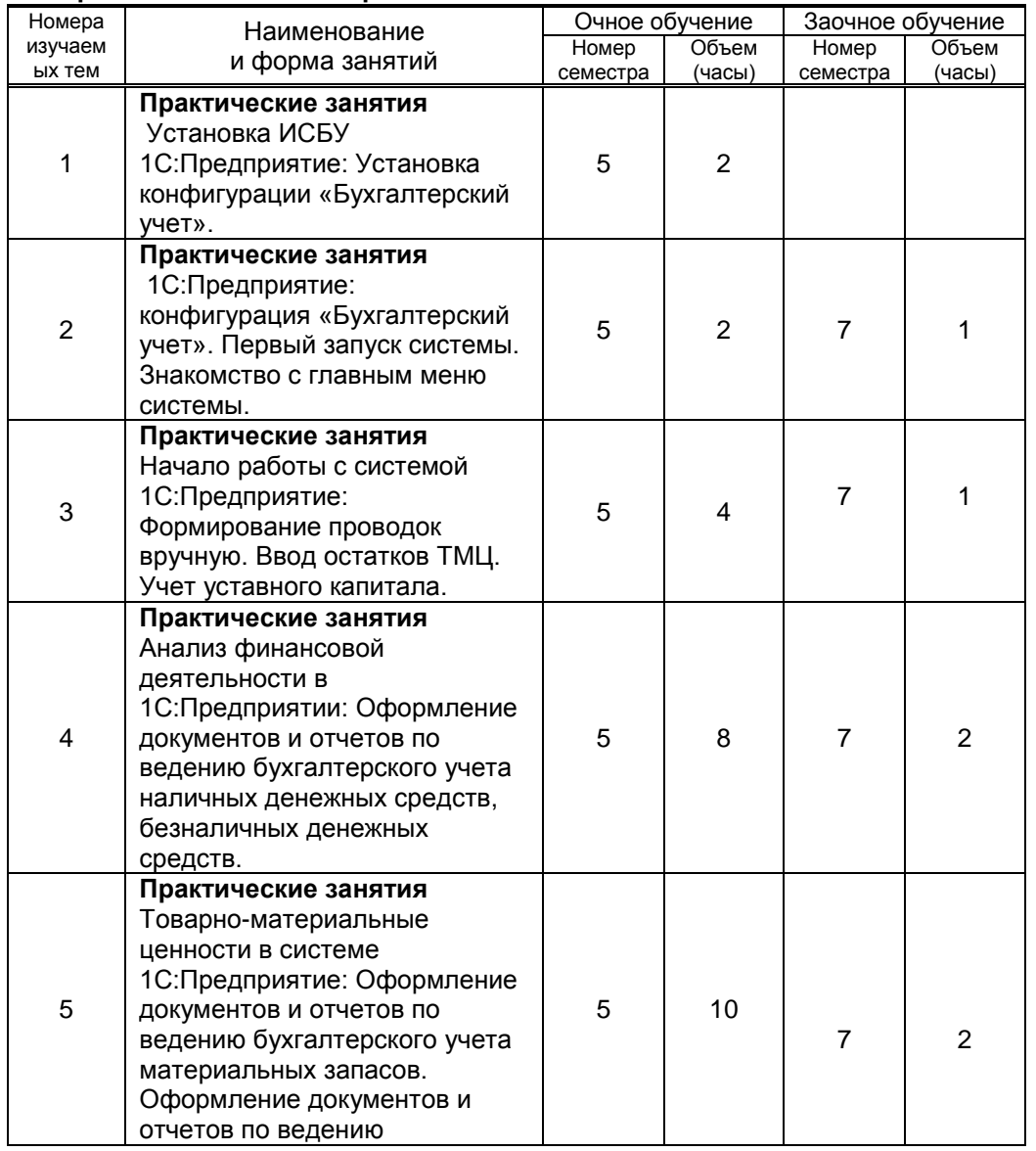

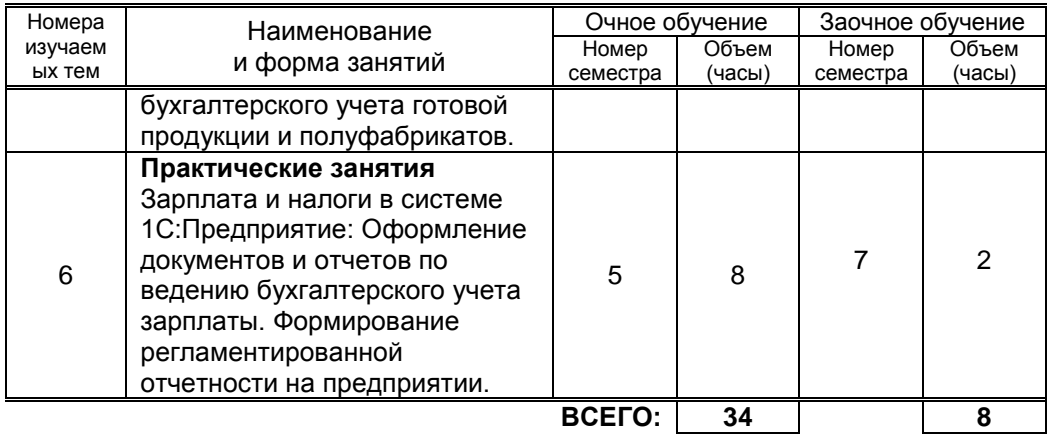

### **3.3. Лабораторные занятия - не предусмотрены**

## **4. КУРСОВОЕ ПРОЕКТИРОВАНИЕ**

*Не предусмотрено*

# **5. ТЕКУЩИЙ КОНТРОЛЬ УСПЕВАЕМОСТИ ОБУЧАЮЩЕГОСЯ**

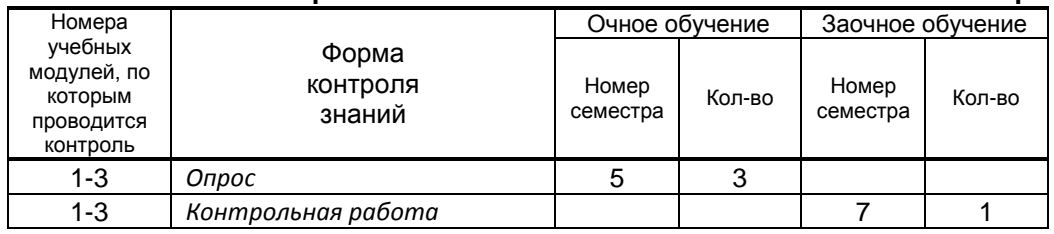

# **6. САМОСТОЯТЕЛЬНАЯ РАБОТА ОБУЧАЮЩЕГОСЯ**

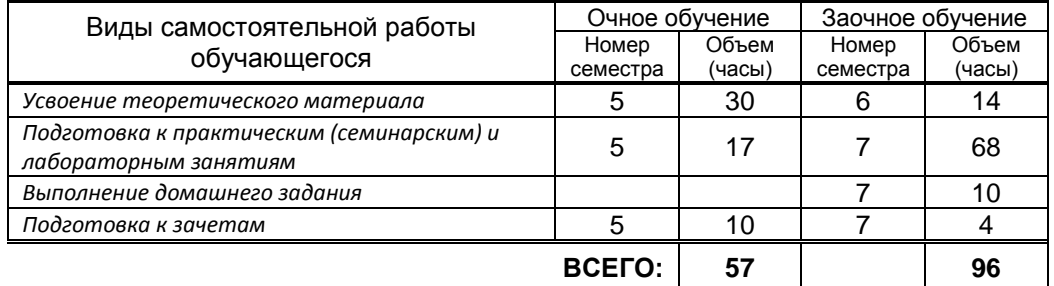

# **7. ОБРАЗОВАТЕЛЬНЫЕ ТЕХНОЛОГИИ**

### **7.1. Характеристика видов и используемых инновационных форм учебных занятий**

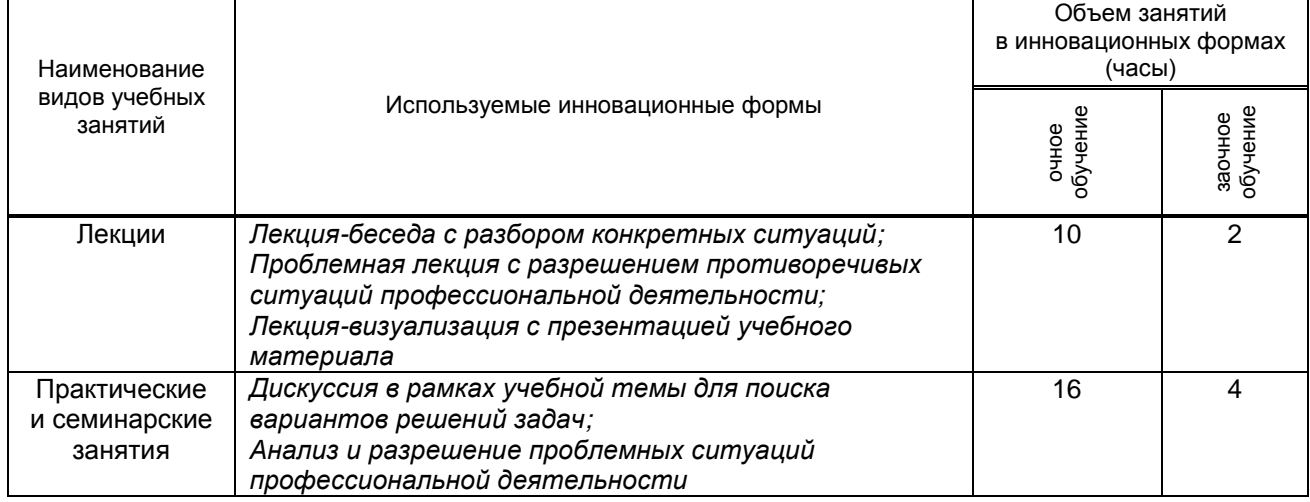

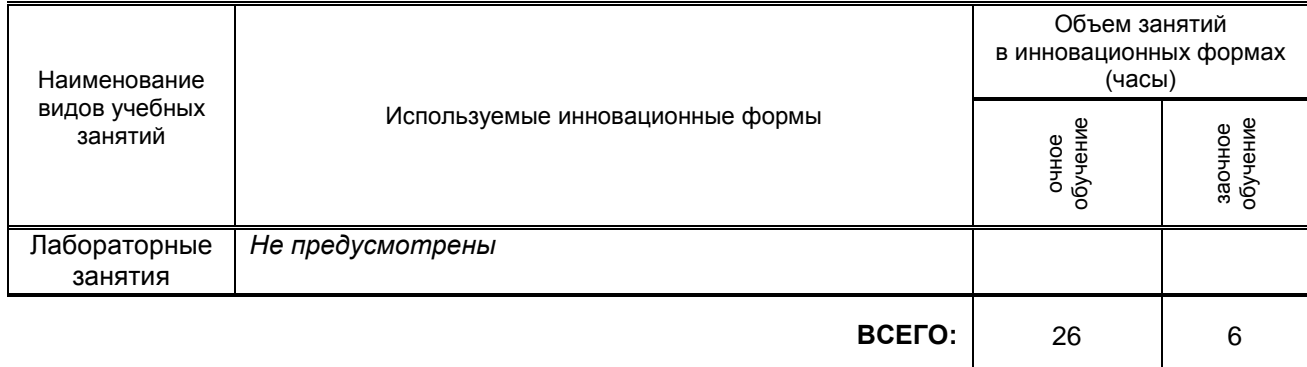

#### **7.2. Балльно-рейтинговая система оценивания успеваемости и достижений обучающихся**

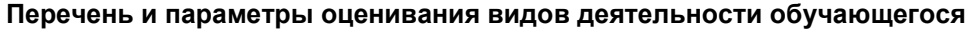

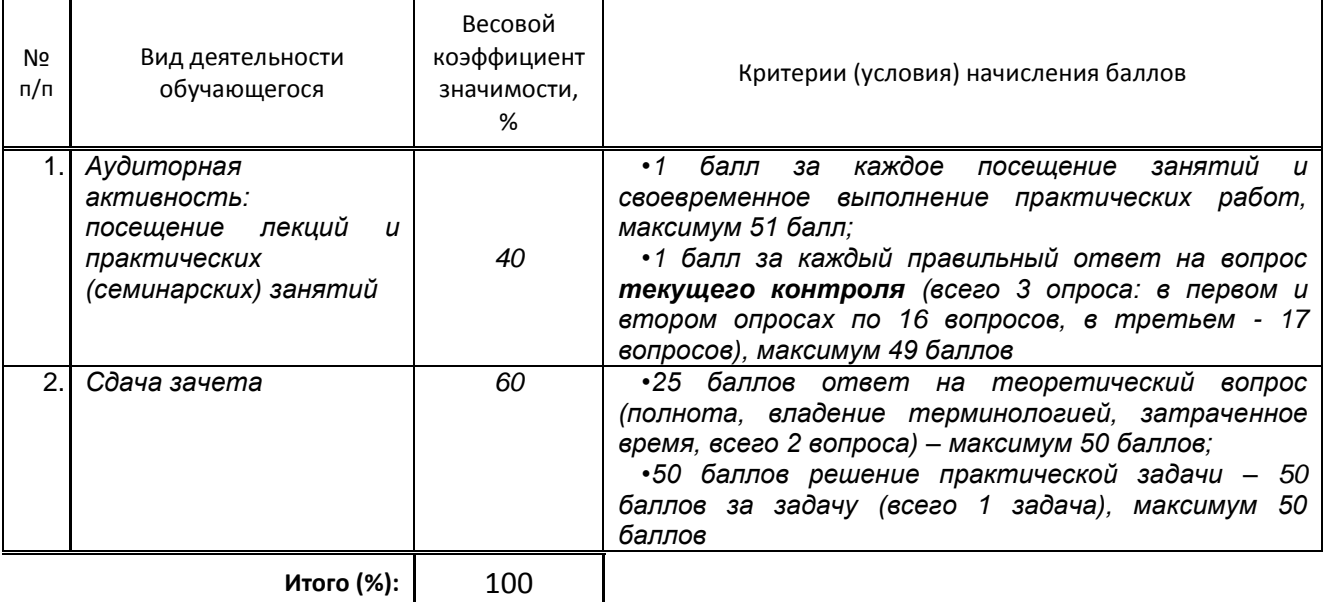

#### **Перевод балльной шкалы в традиционную систему оценивания**

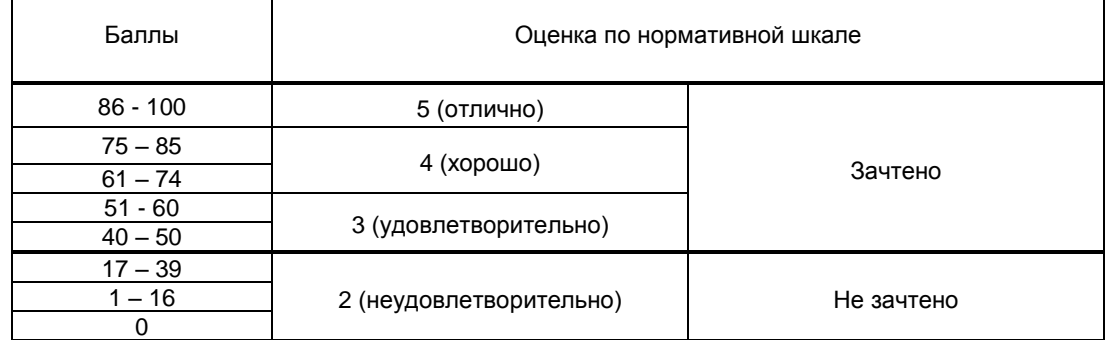

## **8. ОБЕСПЕЧЕНИЕ ДИСЦИПЛИНЫ**

### **8.1. Учебная литература**

а) основная учебная литература

- 1. Вдовин В.М. Информационные технологии в финансово-банковской сфере [Электронный ресурс] : учебное пособие / В.М. Вдовин, Л.Е. Суркова. — Электрон. текстовые данные. — Саратов: Ай Пи Эр Медиа, 2018. — 302 c. — 978-5-4486-0237-5. — Режим доступа: http://www.iprbookshop.ru/71737.html
- 2. Исакова А.И. Предметно-ориентированные экономические информационные системы [Электронный ресурс] : учебное пособие / А.И. Исакова. — Электрон. текстовые данные. —

Томск: Томский государственный университет систем управления и радиоэлектроники, 2016. — 238 c. — 2227-8397. — Режим доступа:<http://www.iprbookshop.ru/72164.html>

б) дополнительная учебная литература

- 3. Головицына М.В. Информационные технологии в экономике [Электронный ресурс] / М.В. Головицына. — Электрон. текстовые данные. — М. : Интернет-Университет Информационных Технологий (ИНТУИТ), 2016. — 589 c. — 2227-8397. — Режим доступа: <http://www.iprbookshop.ru/52152.html>
- 4. Вдовин В.М. Предметно-ориентированные экономические информационные системы [Электронный ресурс] : учебное пособие / В.М. Вдовин, Л.Е. Суркова, А.А. Шурупов. — Электрон. текстовые данные. — М. : Дашков и К, 2016. — 386 c. — 978-5-394-02262-3. — Режим доступа:<http://www.iprbookshop.ru/60492.html>

#### **8.2. Перечень учебно-методического обеспечения для самостоятельной работы обучающихся по дисциплине**

- 1. Силаенков А.Н. Информационное обеспечение и компьютерные технологии в научной и образовательной деятельности [Электронный ресурс]: учебное пособие/ Силаенков А.Н.— Электрон. текстовые данные.— Омск: Омский государственный институт сервиса, 2014.— 115 c.— Режим доступа: http://www.iprbookshop.ru/26682.— ЭБС «IPRbooks»
- 2. Спицкий С. В. Эффективная аудиторная и самостоятельная работа обучающихся: методические указания / С. В. Спицкий. — СПб.: СПбГУПТД, 2015. – Режим доступа: http://publish.sutd.ru/tp\_get\_file.php?id=2015811, по паролю

#### **8.3. Перечень ресурсов информационно-телекоммуникационной сети "Интернет", необходимых для освоения дисциплины**

1 Портал Росстандарта по стандартизации [Электронный ресурс]. URL:

http://standard.gost.ru/wps/portal/

2. Информационная система «Единое окно доступа к образовательным ресурсам» [Электронный ресурс]. URL: http://window.edu.ru/

3. Библиографическая и реферативная база данных Scopus [Электронный ресурс]. URL: [http://www.scopus.com\)](http://www.scopus.com/).

#### **8.4. Перечень информационных технологий, используемых при осуществлении образовательного процесса по дисциплине, включая перечень программного обеспечения и информационных справочных систем** *(при необходимости)*

- 1. Office 2016
- 2. Microsoft Windows 10
- **8.5. Описание материально-технической базы, необходимой для осуществления образовательного процесса по дисциплине**
- 1. Стандартно оборудованная аудитория;
- 2. Видеопроектор с экраном;
- 3. Компьютер;
- 4. Широкоформатный телевизор;
- 5. Ноутбук.

### **8.6. Иные сведения и (или) материалы**

*не предусмотрены*

# **9. МЕТОДИЧЕСКИЕ УКАЗАНИЯ ДЛЯ ОБУЧАЮЩИХСЯ ПО ОСВОЕНИЮ ДИСЦИПЛИНЫ**

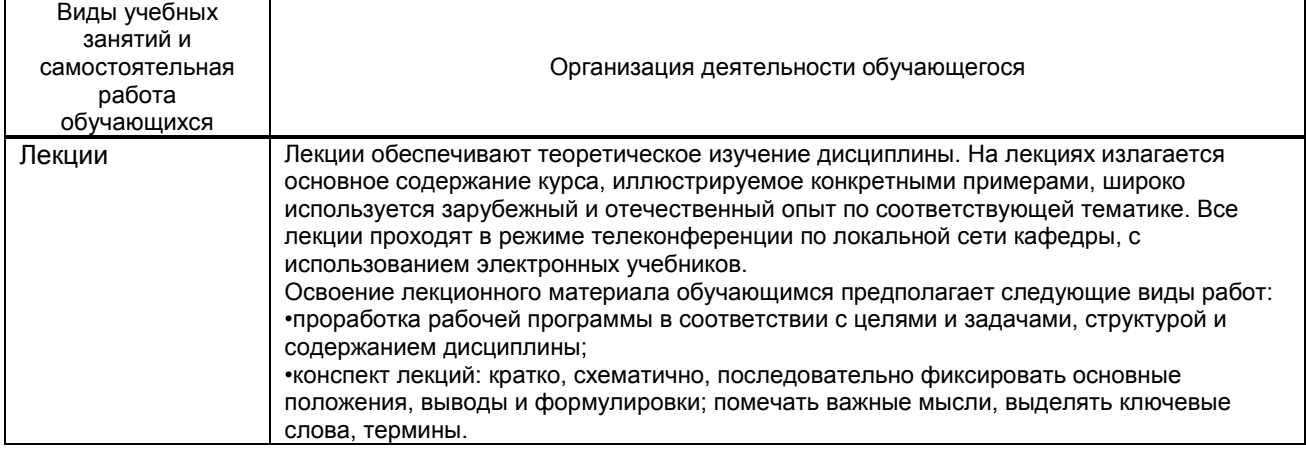

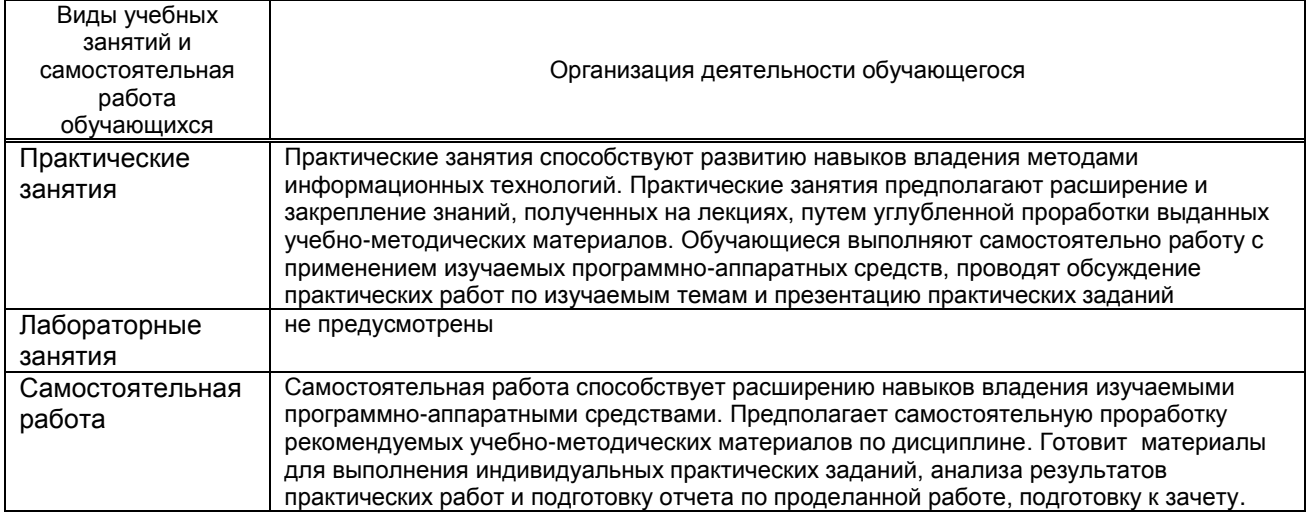

# **10. ФОНД ОЦЕНОЧНЫХ СРЕДСТВ ДЛЯ ПРОВЕДЕНИЯ ПРОМЕЖУТОЧНОЙ АТТЕСТАЦИИ**

#### **10.1. Описание показателей и критериев оценивания компетенций на различных этапах их формирования, описание шкал оценивания**

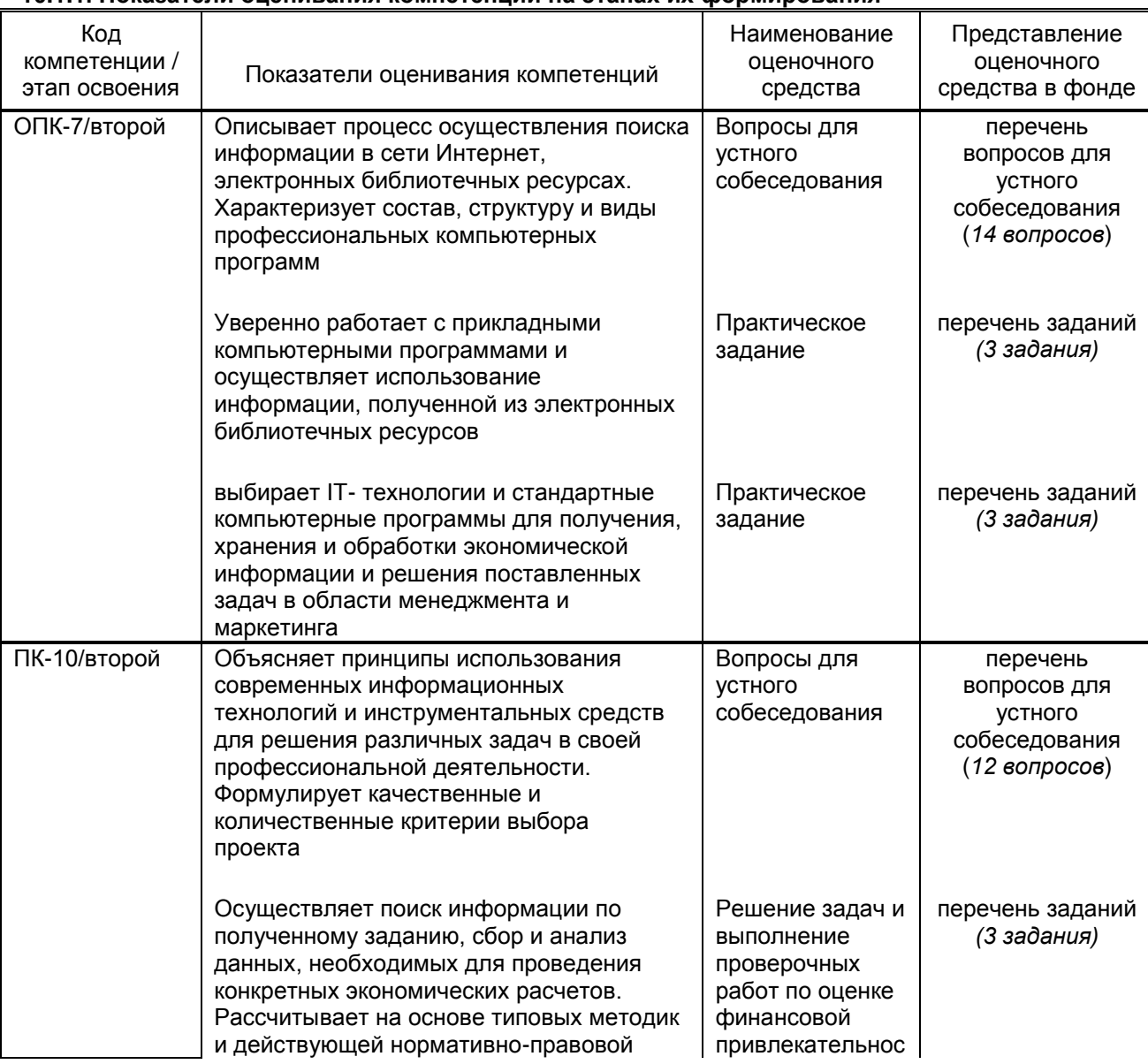

#### **10.1.1. Показатели оценивания компетенций на этапах их формирования**

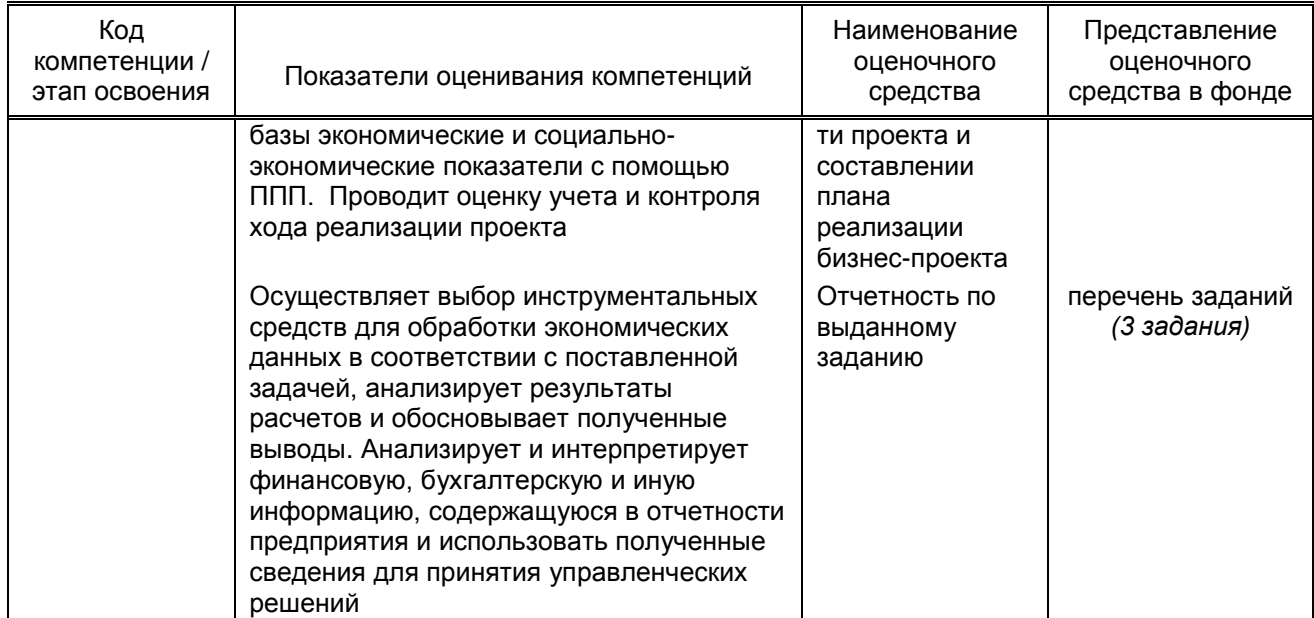

### 10.1.2. Описание шкал и критериев оценивания сформированности компетенций

### Критерии оценивания сформированности компетенций

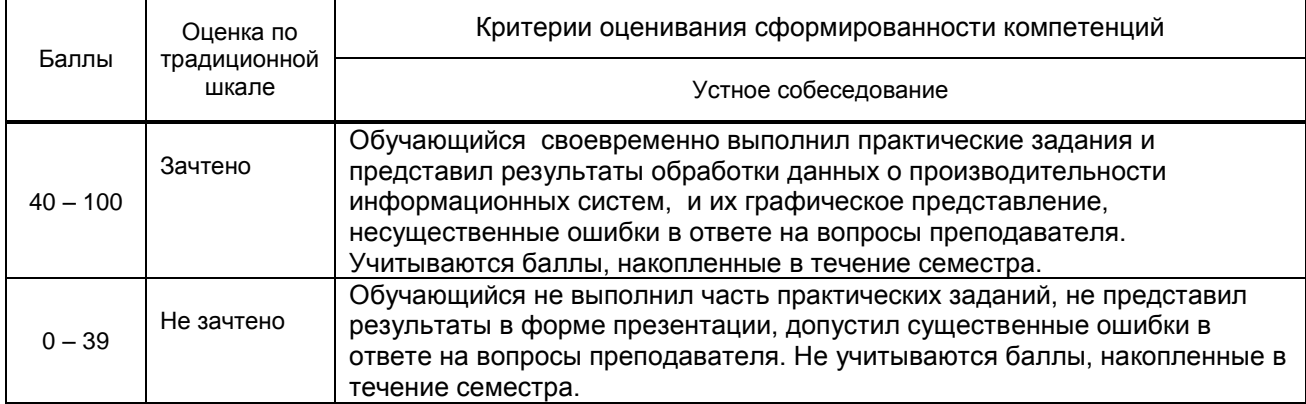

#### 10.2. Типовые контрольные задания или иные материалы, необходимые для оценки знаний, умений, навыков и (или) опыта деятельности, характеризующие этапы формирования компетенций

#### 10.2.1. Перечень вопросов (тестовых заданий), разработанный в соответствии с установленными этапами формирования компетенций

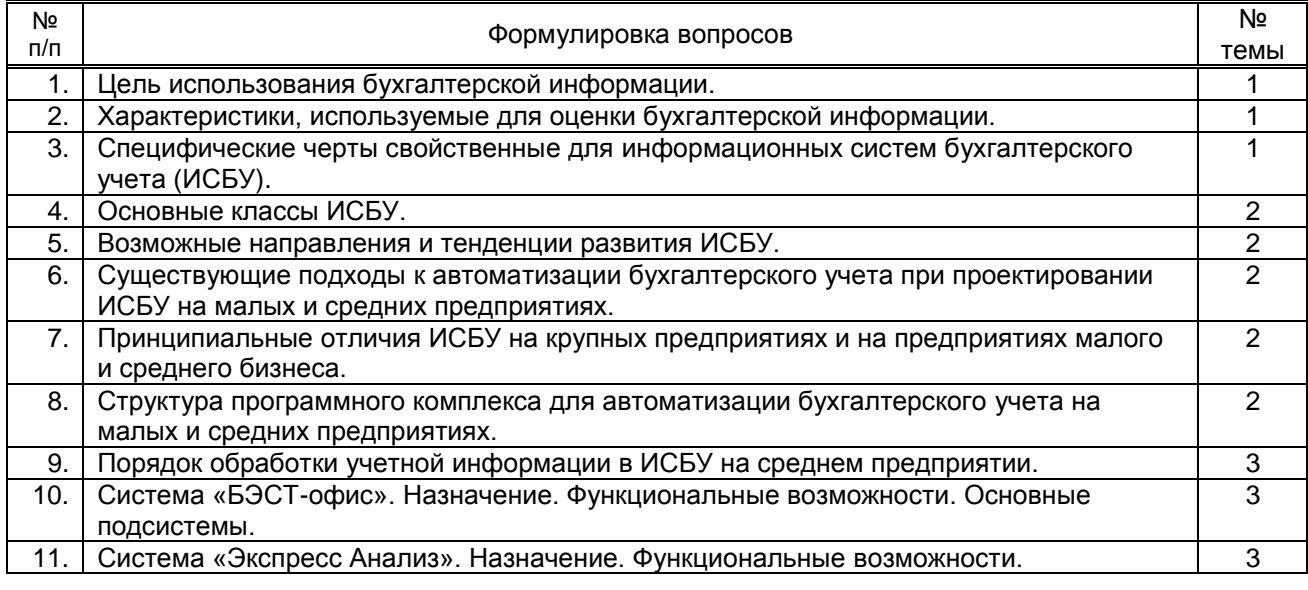

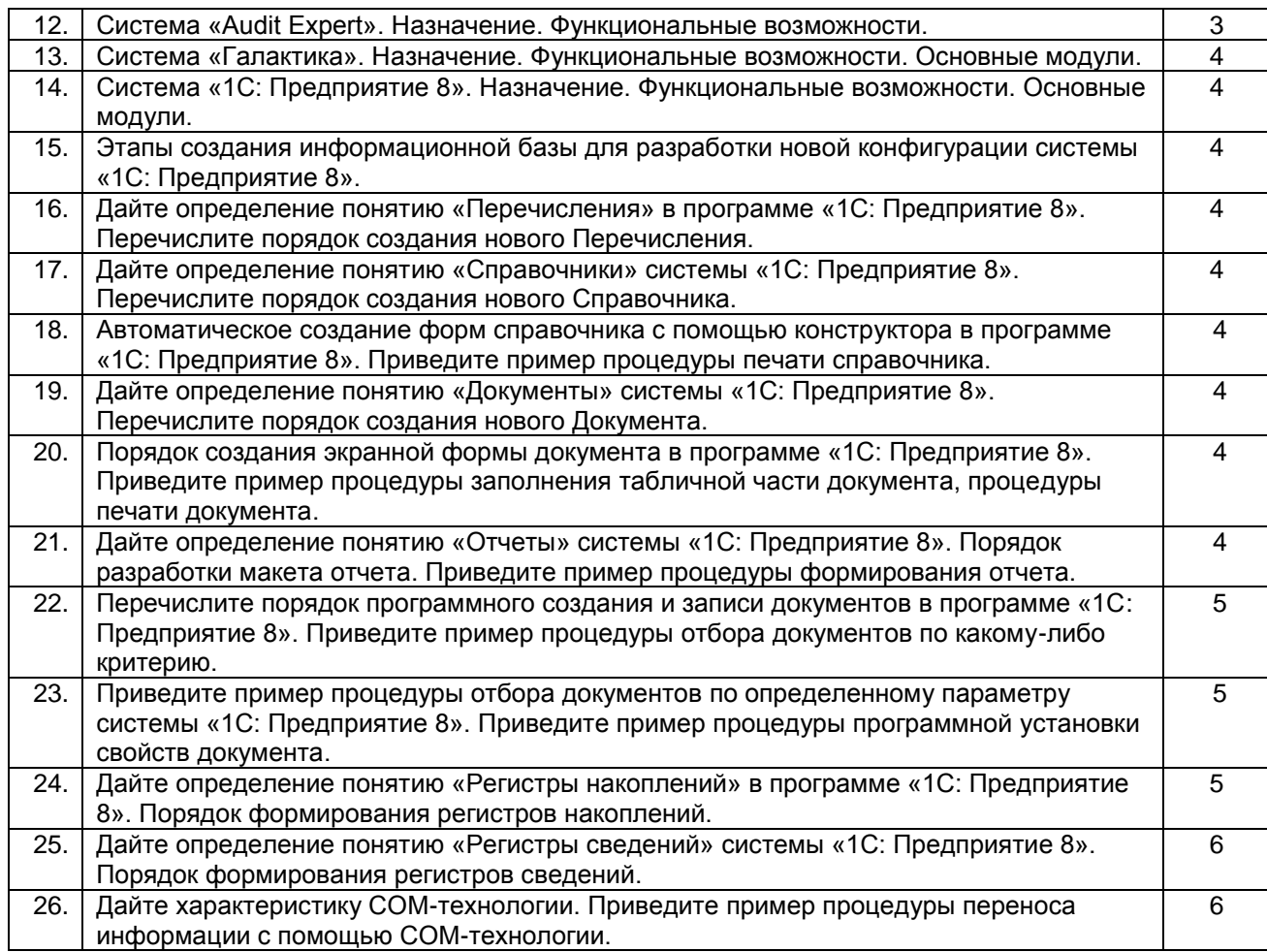

## **Вариант тестовых заданий, разработанных в соответствии с установленными этапами формирования компетенций**

*не предусмотрено*

### **Варианты типовых заданий (задач, кейсов), разработанных в соответствии с установленными этапами формирования компетенций**

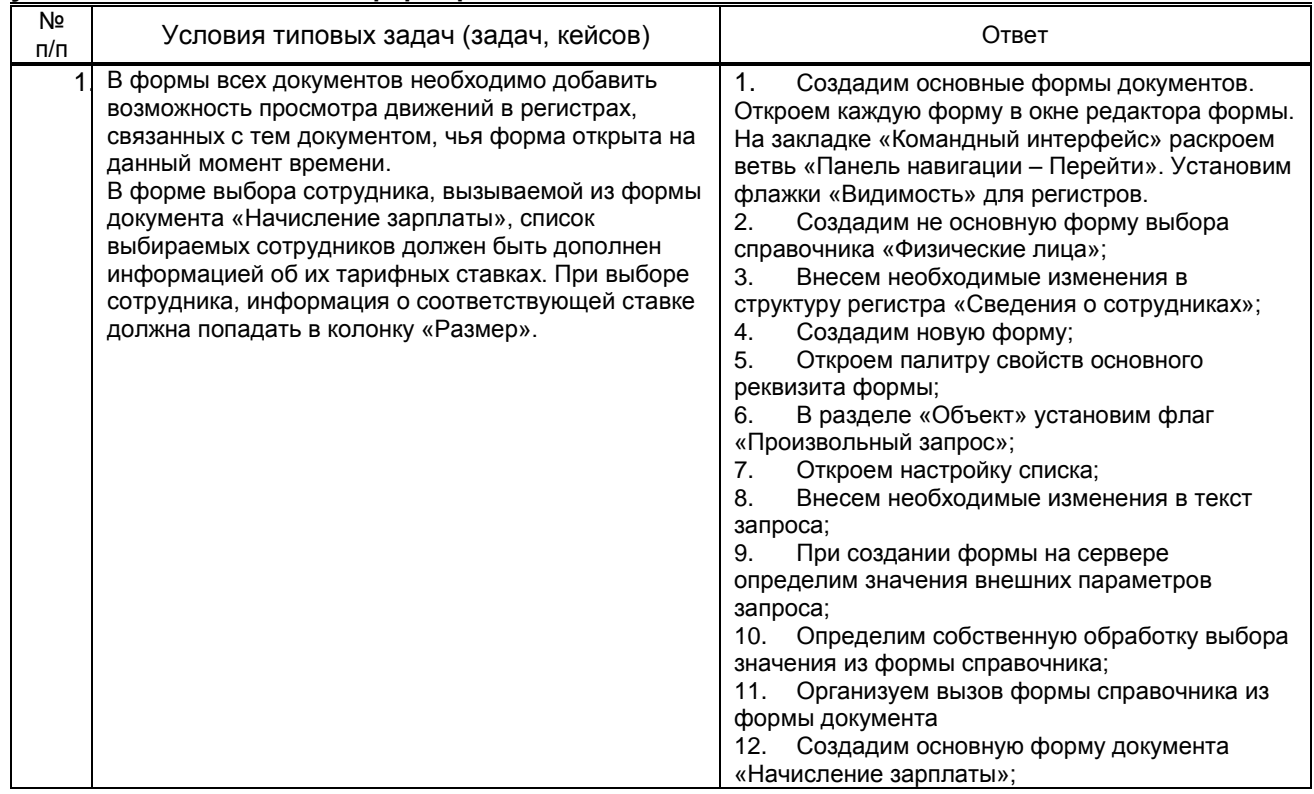

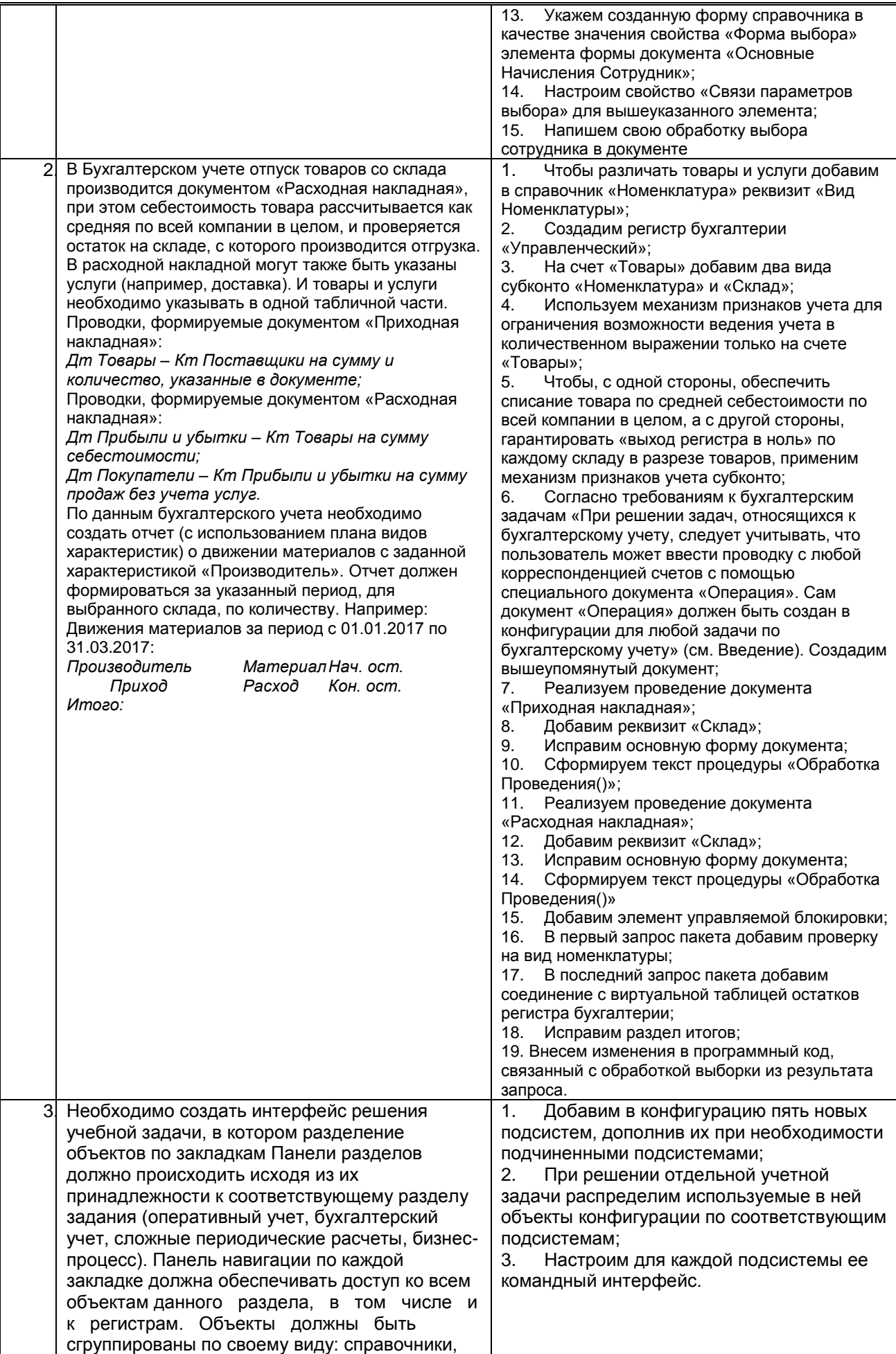

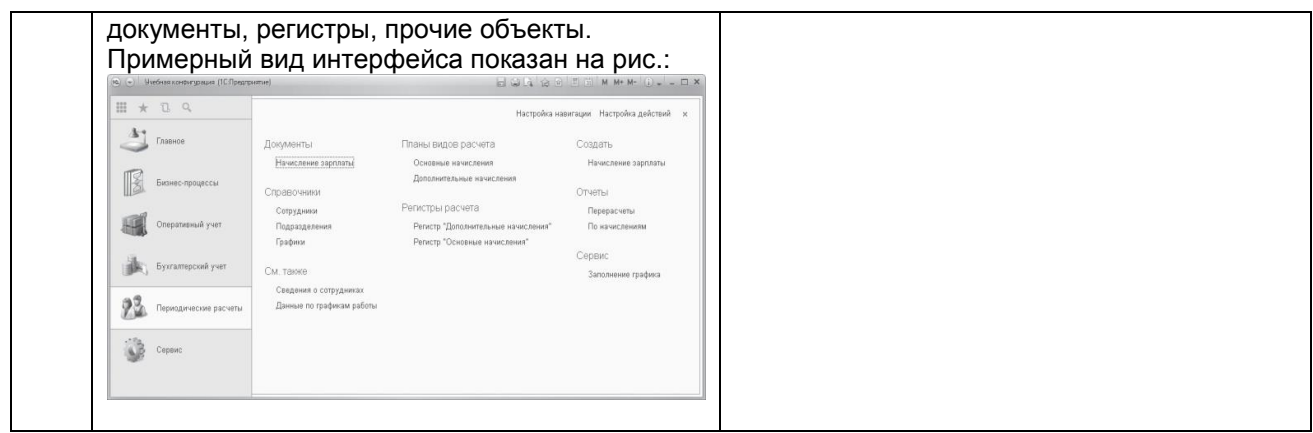

#### **10.3. Методические материалы,**

#### **определяющие процедуры оценивания знаний, умений, владений (навыков и (или) практического опыта деятельности), характеризующих этапы формирования компетенций**

 **10.3.1. Условия допуска обучающегося к сдаче** *(экзамена, зачета и / или защите курсовой работы*) **и порядок ликвидации академической задолженности** 

Положение о проведении текущего контроля успеваемости и промежуточной аттестации обучающихся (принято на заседании Ученого совета 31.08.2013г., протокол № 1)

#### **10.3.2. Форма проведения промежуточной аттестации по дисциплине**

**VCTHAS X X N NGLACE I ROMPLACE TECTIOS NGLACE I WHAS** 

*\*В случае указания формы «Иная» требуется дать подробное пояснение*

#### **10.3.3. Особенности проведения (***зачета)*

*• При проведении зачета допускается использование ресурсов информационнотелекоммуникационной сети "Интернет" и других справочных материалов, время на подготовку ответа составляет 20 минут.*

*• Время на выполнение практического задания с применением вычислительной техники составляет 20 минут.* 

*•Зачет проводится в компьютерном классе.*